## <span id="page-0-0"></span>HumIDIFy: A Tool for Hidden Functionality Detection in Firmware

#### Sam L. Thomas, Flavio D. Garcia, Tom Chothia

School of Computer Science University of Birmingham Birmingham United Kingdom B15 2TT

{s.l.thomas,f.garcia,t.p.chothia}@cs.bham.ac.uk

14th Conference on Detection of Intrusions and Malware & Vulnerability Assessment (DIMVA 2017)

July 7th 2017

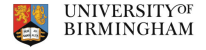

- COTS embedded device security is a disaster:
	- Poor coding practices.
	- Internet-facing "debug" interfaces.
	- Hard-coded credential checks.
	- Additional, hidden services.

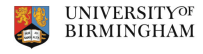

- Lots of devices, lots of firmware (mostly Linux based).
- Multiple architectures (ARM, MIPS, PPC, etc.).
- Multiple firmware versions for each device.
- Manual analysis takes significant time and expertise.

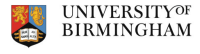

- A Large Scale Analysis of the Security of Embedded Firmwares (Costin, et al.).
- Automated Dynamic Firmware Analysis at Scale: A Case Study on Embedded Web Interfaces (Costin, et al.).
- Firmalice Automatic Detection of Authentication Bypass Vulnerabilities in Binary Firmware (Shoshitaishvili, et al.).

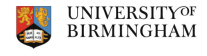

# <span id="page-4-0"></span>[HumIDIFy](#page-4-0)

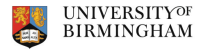

 $\circledcirc \circledcirc \circledcirc$ 

Thomas, Garcia, Chothia **Exercia** Exercision Control Control [HumIDIFy](#page-0-0) **Control Control Control Control Control Control Control Control Control Control Control Control Control Control Control Control Control Control Control** 

目

 $\,$ 

イロト イ御 トイミト イモ

- Address the problem of detecting additional, unexpected functionality in common services.
- A lightweight way to:
	- Identify classes of program functionality.
	- Identify anomalous functionality within those classes.

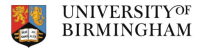

- A means to identify classes of program functionality: Use machine learning to identify classes of programs.
- A means to identify anomalous functionality: Use a DSL to define *expected* program functionality.

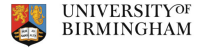

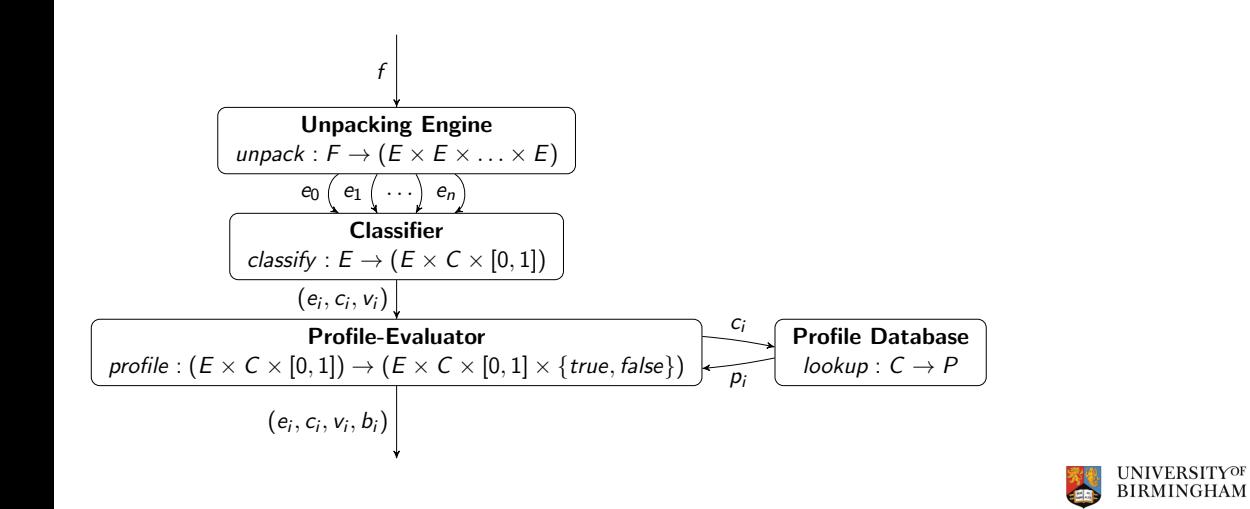

4 母 ト 4 Ξ

 $\leftarrow$   $\Box$   $\rightarrow$ 

- Collected set of firmware (15,438 images) from multiple vendors (30).
- Unpacked firmware reduced the data set to 7590 images (2,451,532 binaries).
- 3-way split of data set into training and validation sets and a further set for evaluation.

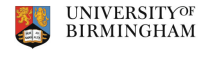

## <span id="page-9-0"></span>[Classifying Binary Functionality](#page-9-0)

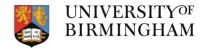

 $OQ$ 

Thomas, Garcia, Chothia **Marcia, Chothia** [HumIDIFy](#page-0-0) **HumIDIFy Community** DIMVA 2017 10 / 30

 $\leftarrow$   $\Box$   $\rightarrow$ 

- Focus on features that are consistent across different architectures:
	- Strings.
	- Imported API names.
- Labels describe broad functionality categories (e.g. web server, etc.).
- Use CfsSubsetEval with BestFirst ranking.
- E.g.  $\langle 1, 1, 0, \ldots,$  web-server).

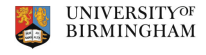

- Semi-supervised learning:
	- What?
	- Why?

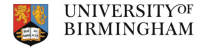

Ξ

 $OQ$ 

 $\begin{array}{c} \leftarrow \Box \quad \vdash \quad \end{array}$ 

We first evaluated a number of supervised algorithms and selected the most optimal in terms of classification rate and time:

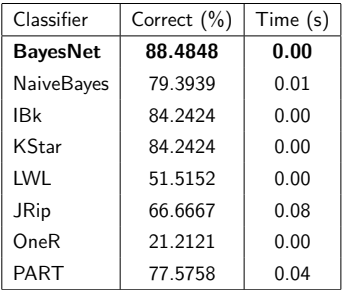

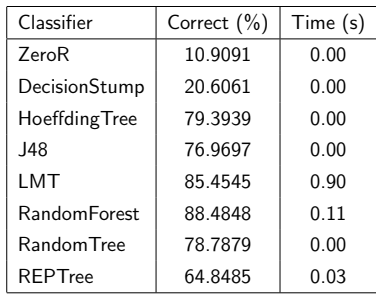

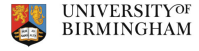

```
function BOUNDEDSELFTRAINING(labelledData, unlabelledData, v, bound)
   L ← labelledData, U ← unlabelledData, k \leftarrow 0loop
       train f from L using supervised learning
       (k', L', U') \leftarrow apply f to unlabelled instances in U where u \in U' if CONFIDENCE(f(u)) > vif U = U' ∨ k' - k ≤ bound then return f
       end if
       k \leftarrow k', L \leftarrow L', U \leftarrow U'end loop
end function
```
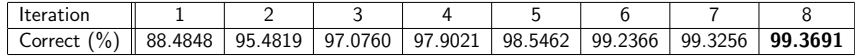

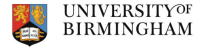

Ξ

 $OQ$ 

イロト イ押ト イヨト イ

### <span id="page-14-0"></span>[Binary Functionality Description Language](#page-14-0)

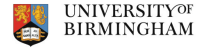

 $OQ$ 

Thomas, Garcia, Chothia **Exercisia Chothia** [HumIDIFy](#page-0-0) **HumIDIFy Contained Account Contained Account Contained Account Contained Account Contained Account Contained Account Contained Account Contained Account Contained Acc** 

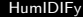

 $\leftarrow$ 

A simple domain specific language to express properties of programs:

rule uses\_udp() = exists socket(domain:int, type:int, protocol:int)  $\Rightarrow$ if architecture("MIPS") then  $type == 2$  else  $type == 1$ 

rule may\_read\_files() = exists fopen(filename:string, mode:string)  $\Rightarrow$  $(mode == "r" || mode == "r+" || mode == "w+" || mode == "a+")$ 

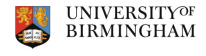

- BFDL is used to define the expected properties of a functionality class from the classifier.
- It is based upon a simple grammar that allows user-defined rules matching over both functional properties of code and meta data found within the binary being analysed.

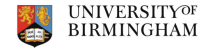

Features built-in rules to identify:

- Strings (and if they are referenced within code): string exists, string ref
- Function imports and exports (and if they are referenced within code): import exists, export exists, function ref
- Function usage if and how a function is used (and analyse the properties of the arguments passed to it):

exists  $f(x:int, ...)$   $\Rightarrow$   $(x = ...),$  forall  $f(...)$   $\Rightarrow$  ...

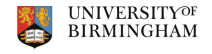

#### **Examples**

import "prelude.bfdl"

rule web\_server() = uses\_tcp() && !uses\_udp() && may\_read\_write\_files() && !outgoing socket()

rule puts  $x(x:string) = exists$  puts(*v:string*)  $\Rightarrow v == x$ 

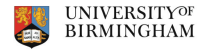

# <span id="page-19-0"></span>[Expected Functionality Classifier + Functionality Checker](#page-19-0)  $\approx$  Anomalous Functionality **[Detector](#page-19-0)**

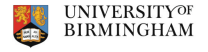

### <span id="page-20-0"></span>[Evaluation & Results](#page-20-0)

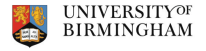

Ξ

 $\circledcirc \circledcirc \circledcirc$ 

Thomas, Garcia, Chothia **[HumIDIFy](#page-0-0) HumIDIFy Company Company 121** / 30 and 2017 21 / 30

 $\begin{array}{rcl} \leftarrow & \square & \rightarrow & \dashv & \square \end{array}$ 

注

For a total of 24 different functionality classes:

- Classification rate of 99.3692% on training data
- Classification rate of 96.4523% on separate test data (manually labelled 451 binaries)

For the most common services our classifier is highly effective in assigning the correct functional class to a given binary.

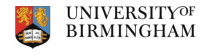

Misclassified instances were generally due to overlapping functionality:

- busybox implements a large amount of diverse functionality.
- API usage overlapping in network-based services caused some mislabelling.
- Most commonly mislabelled functionality class "nvram-get-set" is a label describing binaries that perform reads/writes from the NVRAM, usually used to preserve user configuration data. This was largely due to how device vendors implement such functionality: some use calls to external programs (e.g. nvram-get, nvram-set), others implement the functionality directly.

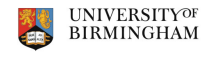

- Evaluated on "artificial instances": we added an extremely simple UDP-based backdoor in mini httpd and utelnetd.
- We tested unmodified instances of each using HumIDIFy to observe the classification (both classified correctly).
- Performed the same classification attempt upon the modified binaries: produce the same classification and feature vectors.
- Both unmodified binaries are passed as fine, both modified binaries are detected as anomalous – both fail to meet their expected functionality profile.

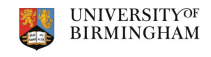

From 392 unique binaries from 100 firmware images, 9 were flagged as anomalous by HumIDIFy:

- A web server containing a previously documented "management interface" backdoor providing shell execution upon the device.
- A web server with a built-in DNS resolver.
- Custom service implementing an Internet telephony proxy detected as a TCP daemon, but supported UDP as a means of data exchange.
- A custom service implementing HTTP proxy functionality, part of Trent Micro kernel engine additionally using UDP to communicate.

Average run-time performance statistics:

- **Attribute extraction: 1.31s.**
- Classification of single binary: 0.291s (not including time taken to invoke the Java virtual machine).
- Performance of DSL evaluator is dependent upon the complexity of the binary under analysis (number of functions and complexity of the functions): 1.53s on average.
- Time to process an "average" firmware image: 970.61s.
- Performance analysis does not take into account the human factor in final manual analysis.

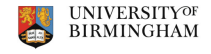

Can we evade HumIDIFy?

- Current analysis relies on ability to extract imported symbols.
- We look for a specific class of unexpected functionality.

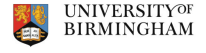

What about binaries that deliberately attempt to masquerade as something else?

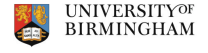

 $OQ$ 

 $\leftarrow$ 

- We construct a classifier to identify functionality in common services in Linux-based firmware.
- We develop a domain specific language to define the expected functionality of such common services.
- By combining the two components we are able to identify common services that exhibit anomalous functionality.

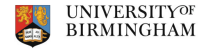

# <span id="page-29-0"></span>[Questions?](#page-29-0)

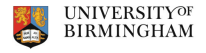

 $\equiv$ 

 $\circledcirc \circledcirc \circledcirc$ 

Thomas, Garcia, Chothia **March 2017** 100 [HumIDIFy](#page-0-0) **HumIDIFy Contained Act 2017** 100 HMVA 2017 20 / 30 / 30

 $\,$ 

イロト イ御 トイミト イモ